## **Delete XML Nodes Action**

This action allows you to delete a node or set of nodes in an XML document.

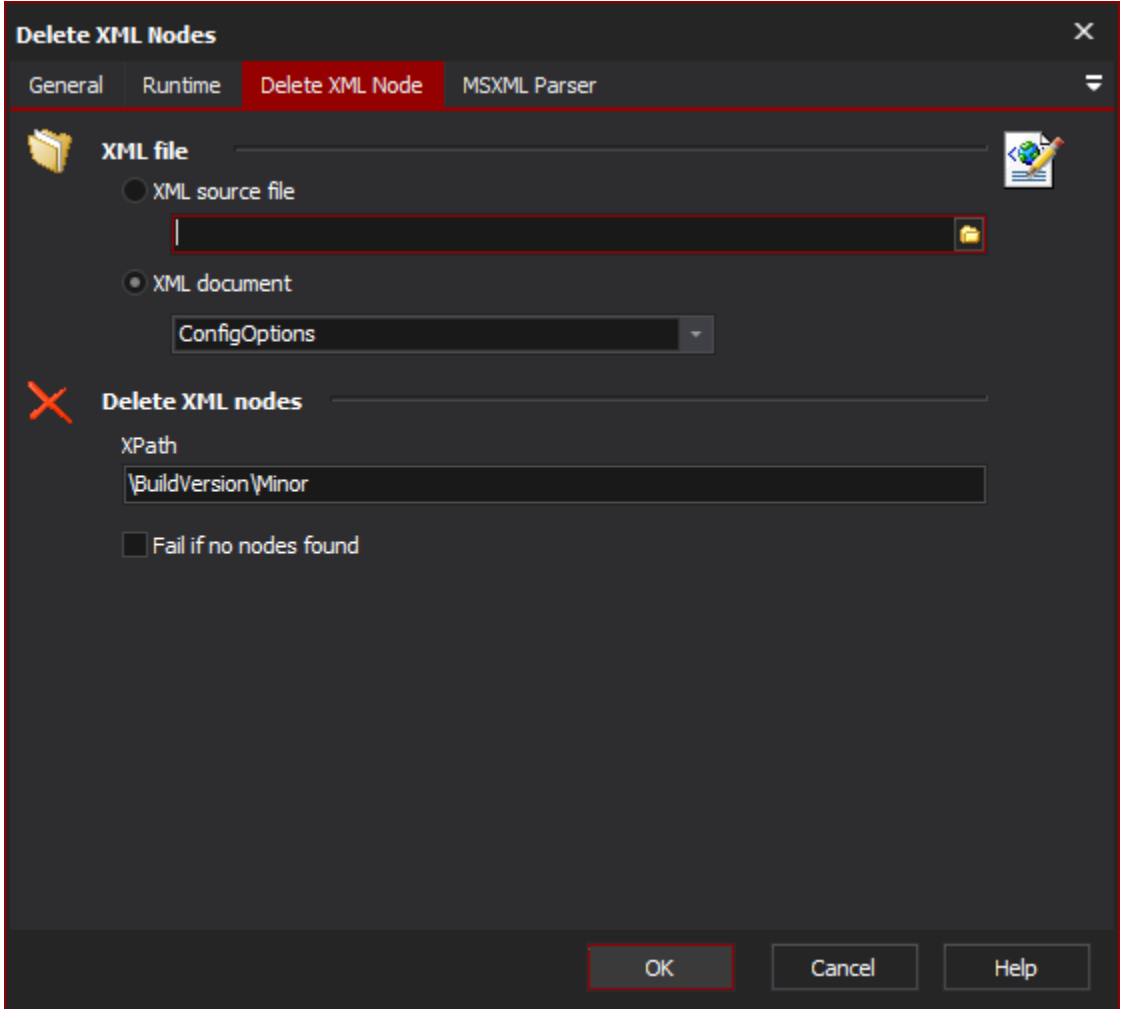

## **XML File**

Specify an XML file or [document](https://wiki.finalbuilder.com/display/AT5/XML+Document+Define+Action) to to remove nodes from.

## **Delete XML Nodes**

Specify the XPath to the node or nodes you wish to delete. Check the 'Fail if no nodes found' checkbox if you want the action to fail if no nodes match the XPath.

## **MSXML Parser Page**

Allows you to set some options to be used when the parser loads the XML. See the [XML Parser Options](https://wiki.finalbuilder.com/display/AT5/XML+Parser+Options) topic for details.